## **Allgemeines**

## **Können zusätzliche Ansprechpartner berechtigt werden?**

Damit wir Ihr Daten bestmöglich schützen können, ist es wichtig, dass Sie uns genau mitteilen, mit welchen Personen wir über Ihre Daten sprechen dürfen. Wir dürfen Anfragen, nur von bekannten Absendern und Telefonnummern entgegennehmen. Wenn Sie mehr über die Hintergründe erfahren wollen, können Sie sich beim BSI über die Gefahren durch [Social Engineering](https://www.bsi.bund.de/DE/Themen/Verbraucherinnen-und-Verbraucher/Cyber-Sicherheitslage/Methoden-der-Cyber-Kriminalitaet/Social-Engineering/social-engineering_node.html) informieren.

Bitte prüfen Sie daher regelmäßig, Ihre kompletten (nur Namen reichen nicht aus) Kontaktdaten und die der berechtigten Ansprechpartner.

Die bereits hinterlegten Ansprechpartner können jederzeit im Kundenbereich eingesehen werden:

[Kundenbereich](https://www.netclusive.de/login) ► Stammdaten ► Ansprechpartner (nach unten scrollen)

Bei Bedarf können weitere Ansprechpartner per E-Mail von der im Kundenbereich hinterlegten E-Mail-Adresse (allgemein) angemeldet werden.

Alternativ kann nach dem Login im Kundenbereich unser [Kontaktformular](https://www.netclusive.de/kontakt) verwendet werden.

Folgende Informationen können für Ansprechpartner angegeben werden:

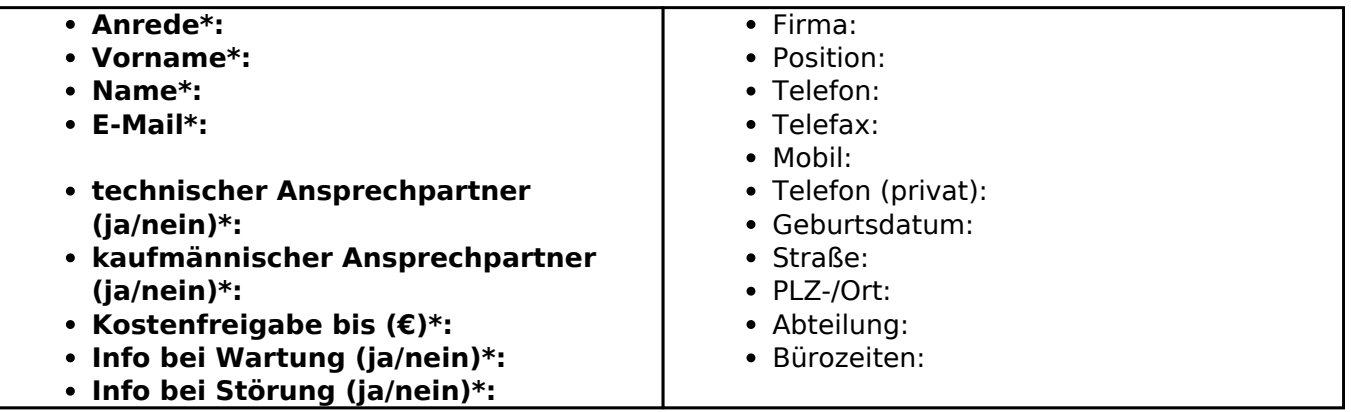

\*Pflichtangaben

Eindeutige ID: #1284 Verfasser: Patrick Schneider Letzte Änderung: 2024-02-12 16:46